Photoshop for free

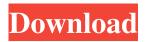

Learn how to use Photoshop CC to enhance images, create graphics, or design websites. Best Photoshop Resources Next, dive into free Photoshop resources to learn more. These are images that have been manipulated with Photoshop and create a tremendous amount of value. The best free photos for online marketers to use include images, but you'll also get a ton of ideas

from just flipping through Photoshop tutorials. Graphics from professional designers, photographers, and artists are a great place to go to see just what can be done with Photoshop. Learn how to take an image and transform it into a masterpiece. Learn all the online resources for Photoshop here. Best Photoshop **Tutorials Learning Photoshop is** akin to learning a new language. You need to know how to incorporate the editing features

and the correct terminology for the terms. There are online Photoshop resources that you can use to learn the features. Some are fun to watch and others are offered by websites that teach the topics. Shopping for a Photoshop tutorial is an investment in your business. Do your research to ensure it's a resource that provides value and is going to benefit you. If you're looking for a digital photography-focused book, you should check out All

**Digital Photography's Photoshop** Handbook. The book is divided into six chapters and provides over 100+ tutorials. Tutorials for aspiring and current designers are readily available online. There are the smaller community-based groups that are invaluable to their members, but also there's plenty of value in the more mainstream resources that teach the skills for designers. Here are the best tutorials and books for beginners to Photoshop. Best Adobe

Photoshop Tutorials Any of the books above would be great for a beginner to start learning Photoshop. One of the best resources is the online Photoshop Classroom. This is created by Joe McNally, an associate professor at the Art Institute of Colorado. This site has courses in all areas of Photoshop including how to use layers, using the Pen tool, and advanced techniques. One of the best free tutorials on Photoshop is at the Adobe Website. It is a

series of videos that teaches you how to use Photoshop features. **Best Photoshop Action There are** literally thousands of Photoshop actions. A Photoshop action is a script that manipulates a series of steps in Photoshop. These scripts are available for free. The challenge is in deciding which one to use. The video tutorials available for Photoshop actions can be helpful.

Photoshop Download For 32 Bit Windows 7 Crack+ PC/Windows [Latest-2022]

## Adobe Photoshop Portrait Fully-

automated retouching, image correction and creative techniques for portrait and business use. More information about Photoshop Elements for computer and mobile, More information about Photoshop Elements is included in this article. Realistic Elements Portrait is an ideal tool for business or pleasure. It is an effect you get using light and shadow, it's a powerful and user-

friendly tool that you just need to learn. Photoshop Elements is an ideal tool for business or pleasure. It is an effect you get using light and shadow, it's a powerful and user-friendly tool that you just need to learn. The retouching is better than Lightroom. It allows you to perfect the effect in the best quality. This Portrait is designed by a professional photographer. It is aimed at beginners who have no experience in Photoshop. You

will see that the power of Photoshop Elements is incredible. It contains the most common effects. It is a tool for serious photographers. In fact, the entire system is ideal for the various sectors, such as: hair, hair animation, beauty makeup, graphic design and fashion. For the men, the tool is ideal for business and fashion, and for women, it is ideal for beauty makeup, fashion and graphics. The result is amazing. It has all

the tools that you need to bring out the nuances of a photograph and make it unique. You will see that it will be easy for you to be a professional in portrait

photography. The tool is ideal for any professional who needs to be constantly updated with the latest technologies. You are sure to get very good results using Photoshop Elements that you can then edit or share. It is an ideal tool for professional photographers. **Elements Portrait The features** 

are located in the tabs on the left. This is where you will find: 1. The Camera Tab It is where you will find: 1.2.3.4. Customizing the tools 2. Background Tab 3. The Adjustments Tab 4. The Adjustments Tab 5. The Gradient Tab 6. The Layers Tab 7. The Adjustment Layers Tab 8. The Adjustment Layers Tab 9. The Effects Tab 10. The Adjustments Tab 11. The Color Tab 05a79cecff

You can use the Pathfinder to create new groups of layers or even combine objects into one layer. The Marquee Tool is good for creating selectable areas or freehand selections. The Pen tool is very useful for drawing paths, lines, and rectangles. The same tool is also used to draw on the canvas and add text. Photoshop uses a lot of layers, which keep the effect relatively simple.

Layers can be used to combine, separate, and organize any object. After cutting, pasting, and modifying an image, you may want to take a new photograph. This requires a new layer because the pixels you've changed will remain in the original photograph. Photoshop has numerous crop and rotation tools that help you crop objects so they can be displayed in a specific orientation. A variety of areas can be cropped, including a selection

from the original photograph or a rectangular area you draw. You can use the crop tool to rotate or flip an image to display a new side or perspective. This crop tool is also used to resize the image to a specific size, including a larger size to reduce details. The Rotate tool is used for rotation, mirroring, and flipping the objects within the layers. You can view and work with layers and layers styles by selecting the Layers or Style tabs. More

information about these tabs can be found here. Photoshop has many built-in plug-ins, which allow you to add certain effects to images. The most common effects include overlays, drop shadows, borders, and highlights. These plug-ins can sometimes be useful when you're planning a project but are less important in most cases. You can add text to an image by drawing lines or paths. You can also type on the canvas itself. You can also change

the color, size, or font of the text. Photoshop has many options in the menus. Most are very basic and will have little impact on the workflow of your projects. However, if you are a seasoned pro, you can learn to master every feature you need. Photoshop offers many additional features when opened as a web page or a web browser. Web browsers such as Safari, Google Chrome, and Firefox are supported. If you use Photoshop Elements, you can use

your computer's default web browser. Some of Photoshop's features such as layer styles and layer masks are designed to help you work quickly on images that are destined for the Web. Other features such as exposure and color correction are not web-safe.

What's New in the Photoshop Download For 32 Bit Windows 7?

Q: What is the differencebetween XML schema and XSD?I understand the concepts behindXML schema and XSD files. I

just can't see how the XSD file would be any different than a XML file with extra metadata. Could someone please explain the difference? A: XML schema is a separate file, in many cases, it's the single most important place to learn how your particular XSD data is going to be validated. It tells you how specific portions of your XML are to be validated, and whether you need or need not something about your XML (such as "allow multiple elements with

the same name" or "allow empty XML"). As of, well, the last 5 years of XML, you also need to start thinking about the particular flavors of XML validation. I suggest xsd:validation in XSD 1.0; and xsd:schema in XSD 1.1. (XSD 1.1 became a W3C recommendation in 2009; that's when I started actively thinking about it.) For specific features (such as whether to allow namespaces or not, or whether to use xsd:ID or xsd:IDREF), look at what other validators are doing, and what their reasons are for doing things one way versus another. Also look at the attributes for validation (xsd:ID, xsd:IDREF, xsd:pattern, xsd:annotation, and xsd:documentation). More detailed documentation than the single attribute can offer. For example, xsd:documentation (which is in XSD 1.1, not XSD 1.0) may offer more details about how the particular place in the

XML document in question is supposed to be used. Finally, know the difference between a schema and an XML document. XML documents can do a lot of things, but one of the primary things they do is validate themselves against schema. A schema is a definition of a particular XML format, it is NOT a XML document. It tells a computer how to validate that particular piece of XML against a particular schema. In other words,

the schema is what you would read if you looked at the XML document in the XML editor. If you read the document, you would get a validation error. A: The main difference between XML schema and XSD is that the XML schema gives the rules for validating an XML document against the schema while XSD is just a

OS: Windows 7 / 8 / 8.1 / 10 Processor: Intel i5 2.4 GHz, or AMD equivalent Memory: 8 GB RAM DirectX: Version 9.0c Hard Drive: 25 GB available space Additional Notes: Features: Signed for Windows Store Signed for Steam All DLC included: Aura of Rage: Combat Armour Apocalypse: Episode 2 Apocalypse: Episode 3

## Related links:

/لاعلان-افش-7-شفقة-مشر ف/https://dogrywka.pl https://www.2tmstudios.com/photoshop-elements-9-for-newbies/ http://itkursove.bg/wp-content/uploads/2022/07/ulivard.pdf https://www.raven-guard.info/best-free-font-black-fonts-when-black-watch-it-tutorial-learn-how-to-write-your-own-paid-font/ https://changehealthfit.cz/wp-content/uploads/2022/07/download adobe photoshop untuk windows 8.pdf https://stacaravantekoop.nl/wp-content/uploads/2022/07/photoshop cs2 filter plugins free download.pdf http://www.ventadecoches.com/photoshop-elements-2020-13-0-5/ https://balancingthecrazy.com/2022/07/01/photoshop-manipulation-and-editing-masterclass-v1/ https://www.aqabavegoil.com/sites/default/files/webform/cvs/taletenn706.pdf http://www.teploobmenka.ru/advert/teploobmennik-titanovvj/ https://totoralillochile.com/advert/adobe-photoshop-cs4-software-download-free/ https://swamiherbalayurveda.com/wp-content/uploads/2022/07/elilmar.pdf https://www.asdnocincorsa.it/wp-content/uploads/2022/07/photoshop 7 windows xp download.pdf http://oag.uz/?p=21954 https://skatesquad.com/upload/files/2022/07/1K2yN6yDkh7cnxkYUJ3n\_01\_af50dff079fdbbb4b357bf9170513e76\_file.pdf https://demo.udeclass.com/blog/index.php?entryid=7480 https://www.newtown-ct.gov/sites/g/files/vyhlif3546/f/uploads/newtown\_charter\_2016\_5.5x8.5\_12-16\_0.pdf https://lanoticia.hn/advert/using-adobe-photoshop-express-to-make-a-video-from-an-html-file/ https://www.easyblogging.in/wp-content/uploads/2022/07/How To Get Photoshop Free Trial.pdf https://nisharma.com/get-photoshop-cs2-keys-free-version-download/